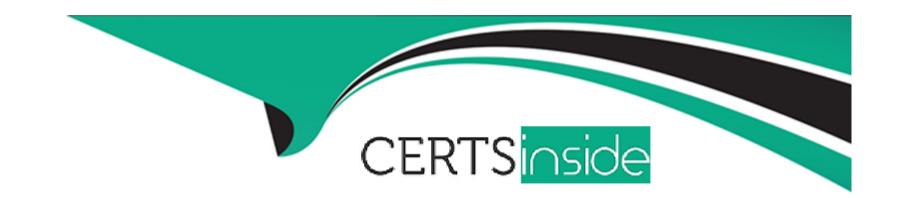

# Free Questions for PL-400 by certsinside Shared by Vaughan on 18-01-2024

For More Free Questions and Preparation Resources

**Check the Links on Last Page** 

## **Question Type:** OrderList

You need to address the user interface issues.

What should you do? To answer, drag the appropriate actions to the correct issues. Each action may be used once, more than once, or not at all. You may need to drag the split bar between panes or scroll to view content.

NOTE: Each correct selection is worth one point.

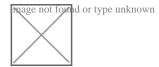

.

#### **Answer:**

Alde Brieb Brieb Brieb Wystk bertotthe end of the application URL.

## **Explanation:**

https://support.microsoft.com/en-us/help/4552163/ribbon-troubleshooting-guide

## **Question Type: Hotspot**

You need to correct the portal query issues.

Which code should you use? To answer, select the appropriate options in the answer area.

NOTE: Each correct selection is worth one point.

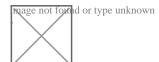

## **Answer:**

# **Question 3**

**Question Type: Hotspot** 

A company uses Dynamics 365 Sales and the Microsoft Online Services portal.

The multi-select OptionSet field data type is not supported in the portal.

You need to copy the selected field value to the text field.

How should you configure the Organization service request? To answer, select the appropriate options in the answer area.

NOTE: Each correct selection is worth one point.

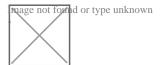

#### **Answer:**

## **Explanation:**

https://docs.microsoft.com/en-us/dotnet/api/microsoft.xrm.sdk.messages.retrieveattributerequest.retrieveasifpublished?view=dynamics-general-ce-9

https://docs.microsoft.com/en-us/dotnet/api/microsoft.xrm.sdk.metadata.attributemetadata?view=dynamics-general-ce-9altributemetadata.attributemetadata.att

## **Question Type: Hotspot**

You create a suite of Power Platform-based order management canvas apps for a bakery that has five retail stores. Each store uses a tablet device to manage inventory and process orders.

You need to make the following changes to the original order tracking app:

When an online order for delivery is received, send the order to the bakery that is located closest to the order destination.

When an online order for pickup is received, require store staff to enter an estimated time in an app. Staff must prepare the order and then use the app to notify the customer when the order is ready.

Allow the store manager to personalize the company's corporate weekly newsletter and add store-specific specials.

You must minimize the amount of custom code and configuration required to implement the solution.

What should you use? To answer, select the appropriate options in the answer area.

NOTE: Each correct selection is worth one point.

https://docs.microsoft.com/en-us/powerapps/maker/portals/configure/invite-contacts#invitation-attributes

#### **Answer:**

## **Question Type: Hotspot**

#### **HOTSPOT**

You need to design functionality to process background check results.

What should you implement? To answer, select the appropriate options in the answer area.

NOTE: Each correct selection is worth one point.

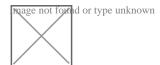

#### **Answer:**

# **Question 6**

## **Question Type: Hotspot**

A company uses Dynamics 365 Sales and the Microsoft Online Services portal.

The multi-select OptionSet field data type is not supported in the portal.

You need to copy the selected field value to the text field.

How should you configure the Organization service request? To answer, select the appropriate options in the answer area.

NOTE: Each correct selection is worth one point.

| mage not found or type unkr | nown |
|-----------------------------|------|
| 7,7                         |      |
|                             |      |
|                             |      |
|                             |      |

#### **Answer:**

## **Explanation:**

https://docs.microsoft.com/en-us/dotnet/api/microsoft.xrm.sdk.messages.retrieveattributerequest.retrieveasifpublished?view=dynamics-general-ce-9

https://docs.microsoft.com/en-us/dotnet/api/microsoft.xrm.sdk.metadata.attributemetadata?view=dynamics-general-ce-9

# **Question 7**

**Question Type: Hotspot** 

| Fabrikam, Inc, has two divisions as shown in the Business Unit exhibit. (Click the Business Unit tab.)                                                                                               |
|----------------------------------------------------------------------------------------------------|
| Fabrikann Residences rents units short term to clients.                                                                                                    |
| Fabrikan Property Management deals with the maintenance of the units and manages the contractors who perform the maintenance.                                                                        |
| Clients and contractors are both stored in the Contact entity.                                                                                                    |
| The manager of the Property Management business unit is a member of a Fabrikam business unit, which has the root security role as shown in the Security Role exhibit. (Click the Security Role tab.) |
| The manager cannot see the contact record shown in the Contact exhibit. (Click the Contact tab.)                                                                                                    |
| You need to ensure that the manager can view contact records owned by someone in the Residences business unit.                                                                                       |
| For each of the following statements, select Yes if the statement achieves the goal. Otherwise, select No.                                                                                           |
| Place not for door type unknown privileges only, then the user will only be able make use of that privilege for records owned by the team.                                                           |
|                                                                                                    |
| Answer:                                                                                                    |
|                                                                                                    |

https://docs.microsoft.com/en-us/power-platform/admin/security-roles-privileges

**Explanation:** 

## **Question Type: OrderList**

Technicians for a company use a model-driven app on their phones to record information about service visits. Users do not have permissions to the Power Apps maker portal to create or update apps.

Technicians report issues with the model-driven app. You are unable to reproduce the issues in a development environment.

You need to provide instructions to the technicians to gather more details about the errors.

Which four actions should you recommend be performed in sequence? To answer, move the appropriate actions from the list of actions to the answer area and arrange them in the correct order.

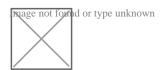

References:

#### **Answer:**

**Decide de de la participation de la companisación de la companisación del companisación del companisación de la companisación de la companisación del companisación del companisación de la companisación de la companisación de la companisación de la companisación del companisación de la companisación del companisación de la companisación de la companisación de la companisación del companisación de la companisación del companisación del companisación del companisación del companisación del companisación** 

## **Question Type: Hotspot**

You need to correct the portal query issues.

Which code should you use? To answer, select the appropriate options in the answer area.

NOTE: Each correct selection is worth one point.

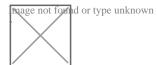

#### **Answer:**

# **Question 10**

## **Question Type: DragDrop**

You are researching integrations with several external systems.

Each integration has different requirements.

You need to determine which data sources to use to meet each requirement.

What should you use? To answer, drag the appropriate data sources to the correct requirements. Each data source may be used once, more than one, or not at all. You may need to drag the split bar between panes or scroll to view content.

NOTE: Each correct selection is worth one point.

rou cannot change the Entity primaryid field to some other field. CRM using GUID as the Primary key for each record.

fyou definitely want to make some other field as Primary key, you could consider using Alternate Keys.

The caveat being that Alternate Keys can be created for Virtual Entity rage not found or type unknown

All virtual entitites are read-only.

Rows based on virtual tables are available in all clients including custom clients developed using the Dataverse web services.

#### **Answer:**

# **Question 11**

**Question Type: OrderList** 

You need to address the user interface issues.

What should you do? To answer, drag the appropriate actions to the correct issues. Each action may be used once, more than once, or not at all. You may need to drag the split bar between panes or scroll to view content.

NOTE: Each correct selection is worth one point.

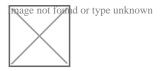

.

#### **Answer:**

Alde threb Richtschold by the end of the application URL.

## **Explanation:**

https://support.microsoft.com/en-us/help/4552163/ribbon-troubleshooting-guide

https://neilparkhurst.com/2015/10/19/adding-buttons-to-ribbons/

# To Get Premium Files for PL-400 Visit

https://www.p2pexams.com/products/pl-400

# **For More Free Questions Visit**

https://www.p2pexams.com/microsoft/pdf/pl-400

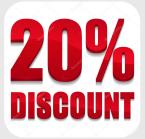